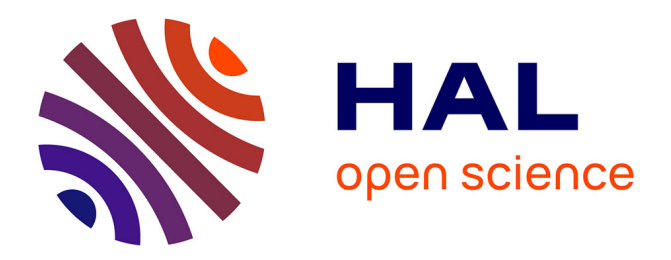

# **JooFlux : modification de code à chaud et injection d'aspects directement dans une JVM 7**

Julien Ponge, Frédéric Le Mouël

# **To cite this version:**

Julien Ponge, Frédéric Le Mouël. JooFlux : modification de code à chaud et injection d'aspects directement dans une JVM 7. Conférence d'informatique en Parallélisme, Architecture et Système (ComPAS) - Conférence Française en Systèmes d'Exploitation (CFSE), Jan 2013, Grenoble, France. hal-00759402

# **HAL Id: hal-00759402 <https://inria.hal.science/hal-00759402v1>**

Submitted on 30 Nov 2012

**HAL** is a multi-disciplinary open access archive for the deposit and dissemination of scientific research documents, whether they are published or not. The documents may come from teaching and research institutions in France or abroad, or from public or private research centers.

L'archive ouverte pluridisciplinaire **HAL**, est destinée au dépôt et à la diffusion de documents scientifiques de niveau recherche, publiés ou non, émanant des établissements d'enseignement et de recherche français ou étrangers, des laboratoires publics ou privés.

# JooFlux : modification de code à chaud et injection d'aspects directement dans une JVM 7

Julien Ponge et Frédéric Le Mouël

Université de Lyon, INSA-Lyon, CITI-INRIA F-69621, Villeurbanne, France julien.ponge@insa-lyon.fr et frederic.le-mouel@insa-lyon.fr

#### Résumé

Modifier les portions fonctionnelles et non-fonctionnelles des applications au cours de leur exécution est utile et parfois critique tant lors des phases de développement que de suivi en production. JooFlux est un agent JVM qui permet à la fois de remplacer dynamiquement des implémentations de méthodes que d'appliquer des aspects. Il fonctionne en opérant des transformations de bytecode pour tirer parti de la nouvelle instruction invokedynamic apparue dans Java SE 7 pour faciliter l'implémentation de langages dynamiques au-dessus de la JVM. JooFlux peut être piloté à l'aide d'un agent JMX afin de conduire les modifications à l'exécution, et ce, sans s'appuyer sur un langage dédié. Nous avons comparé JooFlux à d'autres plates-formes d'AOP et des langages dynamiques. Les résultats montrent que les performances de JooFlux sont proches de celles du code Java non modifié. Le sur-coût est généralement négligeable, et nous observons même parfois de légers gains, tandis que les plates-formes d'AOP et langages dynamiques montrent des performances significativement dégradées. Ceci ouvre de prometteuses perspectives tant pour les évolutions futures de JooFlux que pour des études de cas.

Mots-clés : JVM, patch à l'exécution, AOP, invokedynamic, bytecode

#### 1. Introduction

La plupart des applications sont – jusqu'à un certain point – statiques. Cela est particulièrement vrai pour les applications développées en utilisant des langages statiquement typés. Les langages typés dynamiquement offrent souvent la possibilité de remplacement de méthodes pendant l'exécution, mais ces changements n'interviennent que depuis le programme lui-même et rarement d'outils externes. Très peu de langages offrent cet accès extérieur, même les langages purement fonctionnels avec un shell interactif.

Les modifications à chaud de code ont pourtant de nombreuses et intéressantes vertus [7, 9]. Pendant les phases de développement, un temps important est passé et perdu à redémarrer les applications pour observer les effets des modifications du code source. En production, l'application de correctifs d'erreurs ou de sécurité requiert des redémarrages. Un redémarrage complet peut prendre plusieurs minutes pour être opérationnel quand, dans de nombreux cas, une simple correction consiste juste à remplacer l'implémentation d'une méthode sans introduire d'effets de bord comme un changement de signature. L'ajout et le retrait dynamiques de fonctionnalités transversales, comme des aspects de sécurité ou de trace, peuvent également être très utiles pour capturer ou surveiller ponctuellement certains comportements de l'application.

Dans le cas d'environnements adaptatifs d'exécution comme la machine virtuelle Java (JVM), ces changements dynamiques impliquent malheureusement la perte des optimisations effectuées – optimisations qui ne peuvent être obtenues et stabilisées qu'après une longue exécution – conduisant donc à une dégradation des performances.

#### Notre proposition

Cet article décrit une nouvelle approche pour modifier "à chaud" des méthodes et injecter des aspects pendant l'exécution d'applications Java. Nos contributions s'articulent comme suit :

1. Nous avons conçu et développé un agent Java qui intercepte et modifie le bytecode pendant l'exécution pour remplacer toutes les invocations de méthodes par le nouvel opcode invokedynamic introduit dans Java 7.

- 2. Nous proposons une API de contrôle accessible par un agent JMX qui permet de gérer ces modifications pendant l'exécution et ce pour pouvoir se dispenser d'un langage dédié ou d'insertion d'annotations ou de points de coupe dans le code source.
- 3. Nous présentons une comparaison entre notre prototype JooFlux et plusieurs plates-formes à aspect et langages dynamiques existants. Les résultats mettent en exergue que les performances de JooFlux sont proches de celles de Java – avec un coût marginal et même quelques fois un gain – tandis que les plates-formes à aspects et langages dynamiques présentent des sur-coûts importants.

Cet article est structuré avec en premier le contexte AOP, JVM et le nouvel opcode invokedynamic. Nous proposons ensuite JooFlux, son architecture et son fonctionnement avant de donner une comparaison de ses performances. Après un bref état de l'art, nous concluons et donnons des perspectives à ces travaux.

### 2. Contexte

Cette section comporte 3 parties. Nous commençons par quelques rappels informels sur la programmation orientéeaspects. Nous faisons de même avec un aperçu de la machine virtuelle Java. Enfin, nous nous focalisons sur une évolution de Java SE 7 qui est au cœur de notre approche, et dont l'origine est dans l'amélioration du support de langages dynamiques sur la JVM.

### 2.1. Programmation orientée-aspects

La programmation orientée-aspects (AOP) vise la modularisation des logiques applicatives transversales, le plus souvent non fonctionnelles, telles la sécurité, la validation, les transactions ou encore l'audit de traces. En effet, le code correspondant doit souvent être répété sur différentes couches applicatives, ce qui augmente le coût de maintenance. Aussi, le code fonctionnel se retrouve alors mêlé au code non fonctionnel.

L'AOP apporte une possible réponse à ses problèmes :

- 1. un *aspect* capture une logique applicative transversale en une unique unité de code, et
- 2. un *point de coupe* spécifie un ensemble de points de code exécutable, et
- 3. un *conseil* matérialise l'application de l'aspect au point de coupe.

Supposons que l'on souhaite tracer chaque invocation d'un accesseur des classes du paquet foo. Un aspect est alors le code de trace. Le point de coupe correspond aux appels des méthodes publiques des classes de foo dont le nom commence par get. L'application de l'aspect se fait avec un *tisseur de code*, qui insère alors l'aspect aux points de coupe concordants.

#### 2.2. La machine virtuelle Java

La spécification de la machine virtuelle Java (JVM) est restée stable au cours des versions successives de la plateforme [12]. Une JVM consomme du bytecode qui est classiquement stocké dans des fichiers .class et qui correspondent chacun à une classe Java compilée. Le format de ces classes compilées reflète la définition des classes dans le langage source, à savoir que chaque .class contient une seule classe, ses attributs et ses méthodes. On trouve également un *constant pool* qui correspond à un ensemble indexé de valeurs constantes qui peuvent être référencées depuis le reste du bytecode. Ceci permet de réduire l'empreinte mémoire des classes en évitant des redondances, par exemple pour se référer à des chaînes de caractères. Le modèle d'exécution de la JVM s'appuie sur une pile. Des *opcodes* permettent de la manipuler en consommant des opérandes puis poussant des résultats.

Même si le format du bytecode Java a été conçu de façon très proche de la structure du langage de programmation éponyme, il demeure néanmoins un bytecode généraliste. Il est strictement plus expressif que le langage source, ce qui a été exploité par des outils comme des ofuscateurs [3]. La JVM ne se limite pas à l'exécution d'applicatifs écrits en Java. Il existe un écosystème très actif de langages s'exécutant sur la JVM. Ceci inclut tant le portage de langages déjà existants (JRuby, Jython, Rhino) que de langages originaux (Groovy, Scala, Clojure). De nombreux travaux d'optimisation des performances de la JVM couplés à une validation industrielle à large échelle font de cette dernière une cible très intéressante pour des langages à la recherche d'un environnement d'exécution performant [14, 11, 8].

## 2.3. Java SE 7 et **invokedynamic**

La spécification de la JVM offrait 4 opcodes pour invoquer des méthodes jusqu'à la version 7. invokestatic est utilisé pour les méthodes statiques. invokevirtual est utilisé pour effectuer un appel en fonction du type de l'objet receveur, ce qui correspond aux méthodes publiques et protégées et qui peuvent être surchargées dans des sous-classes. invokespecial sert aux appels directs où le type est spécifié dans la signature, soit les constructeurs et méthodes privées. Enfin, invokeinterface fait un appel par rapport à une définition d'interface. Ce jeu d'opcodes est resté stable jusqu'à Java SE 7 qui a introduit invokedynamic [19].

#### Un nouvel opcode

L'objectif principal de ce nouvel opcode d'invocation de méthode est de faciliter l'implémentation de langages dynamiques sur la JVM. En effet, les implémentations de ces langages résolvent souvent les types, symboles et cibles d'appel à l'exécution. Avec les opcodes antérieurs, les implémenteurs de langages dynamiques devaient se tourner vers de la réflexivité et des proxys dynamiques pour déferrer ces actions à l'exécution. L'impact sur les performances est significatif, et les optimisations adaptatives (JIT) des machines virtuelles avaient le plus souvent du mal à s'appliquer sur ces constructions.

invokedynamic est très proche de invokeinterface et invokevirtual dans le sens où le choix de l'implémentation de méthode à exécuter se fait à l'exécution. Cependant ces 2 dernières font ce choix en fonction d'un receveur qui est l'objet dont la définition de classe possède ladite méthode, soit en surcharge locale ou via la hiérarchie d'héritage. invokedynamic relâche ces contraintes et se rapproche de pointeurs de fonctions comme en C. Plus spécifiquement, un appel avec l'opcode invokedynamic se définit comme suit :

- 1. un nom symbolique pour désigner l'invocation, et
- 2. une signature pour les paramètres et le type de retour, et
- 3. une instruction d'initialisation qui est invoquée lors du premier passage sur le site d'appel de l'invocation.

#### Une API pour la liaison dynamique de sites d'appels

Le rôle de l'instruction d'initialisation est de lier le site d'appel avec une cible. Pour se faire, une nouvelle API a été définie dans le package java.lang.invoke. Elle fournit en particulier 2 types clé. CallSite représente un site d'appel. Il pointe vers une instance de MethodHandle qui est soit une référence directe sur une méthode de classe ou attribut, soit une chaîne de *combinateurs* [19]. Voici un exemple d'utilisation de cette API :

```
public static MethodHandle replaceSpaces(Lookup lookup) throws Throwable {
 return insertArguments(lookup.findVirtual(String.class, "replaceAll",
   methodType(String.class, String.class, String.class)), 1, "%20", " ");
}
public static void main(String... args) throws Throwable {
 MethodHandle mh = replaceSpaces(lookup());
 System.out.println((String) mh.invokeExact("A%20B%20C%20"));
}
```
Il illustre comment obtenir une référence de méthode sur String.replaceAll(String, String). Ensuite, il utilise le combinateur insertArguments pour pré-lier certains arguments à des valeurs constantes. Ici, nous lions les 2 arguments de sorte que l'invocation remplace les occurrences de "%20" par " ". Comme la méthode est virtuelle, l'argument d'index 0 est le receveur. L'invocation finale sur la chaîne d'exemple donne bien un affichage de "A B C". Un plus large panel de combinateurs est proposé afin de faire des transformations et adaptations depuis une cible d'appel vers une cible effective. Nous verrons plus loin une mise en pratique pour mettre en oeuvre des fonctionnalités de JooFlux.

Le lien entre un site d'appel invokedynamic et l'appel d'initialisation est fréquemment fait à l'aide d'une méthode statique qui construit une référence de méthode dont le type direct ou transformé correspond au site d'appel, et enfin retourne une instance de CallSite. Ceci est illustré par la Figure 1. L'instance de CallSite reste constante pour un site d'appel donné. En revanche, sa cible de référence de méthode peut changer.

Une des améliorations principales avec invokedynamic est que les chaînes de combinateurs sont liées à des sites d'appels clairement identifiés et qui ont des branchements internes dans la JVM. De la sorte, des optimisations se mettent en place plus efficacement qu'avec les approches classiques basées sur la réflexivité [21]. Enfin, la vérification de type ne se fait qu'à la création d'une référence de méthode et/ou d'un combinateur, à l'inverse de la réflexivité classique où cela doit être fait pour chaque appel. Ceci aide à l'amélioration des performances.

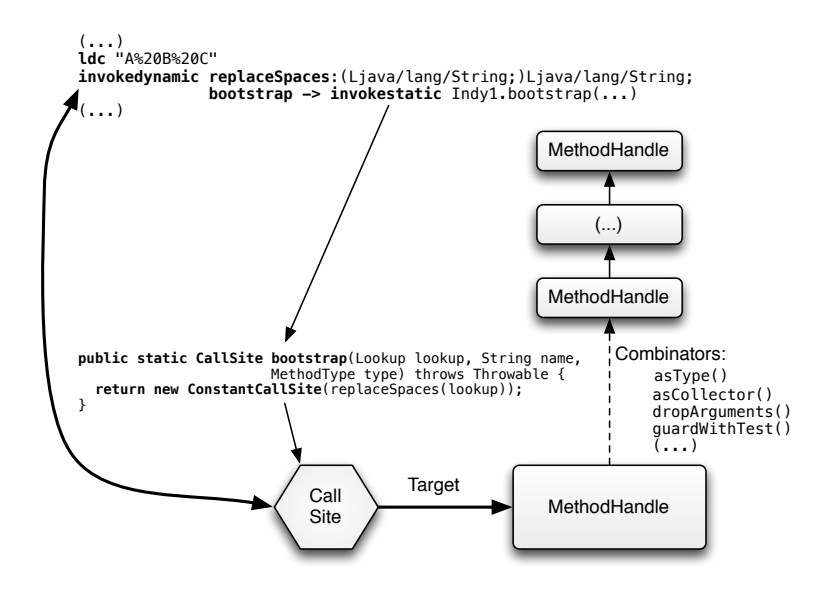

FIGURE 1 – Initialisation d'un site d'appel invokedynamic.

### 3. JooFlux

Cette section comporte les détails techniques du fonctionnement de JooFlux. Nous expliquons comment une indirection lors des appels de méthodes est introduite à l'aide de transformation de bytecode et de invokedynamic. Nous expliquons ensuite comment les aspects peuvent être attachés aux méthodes. Enfin nous présentons l'interface de gestion de JooFlux.

#### 3.1. Introduction d'une indirection

JooFlux introduit une indirection sur les appels de méthode, de sorte que le remplacement de méthode et l'application d'aspects puisse se faire à l'exécution. Si JooFlux cible principalement le bytecode émis par un compilateur pour le langage Java, il peut théoriquement s'appliquer sur n'importe quel bytecode valide produit par un langage autre que Java sur la JVM tel Scala [13]. Le fait de pouvoir modifier les références de méthodes avec invokedynamic avec de nouvelles chaînes de combinateurs permet de changer les implémentations de méthodes. Le jeu de combinateurs disponibles nous permet également de greffer des traitements supplémentaires pré et post invocation sur les arguments et valeurs de retour. Nous allons voir que ceci nous permet de faire de la programmation par aspects. Il est possible d'attacher des *agents* à une JVM. Ils ont la possibilité d'effectuer diverses opérations dont l'interception et transformation de bytecode au moment où il va être chargé dans la JVM.

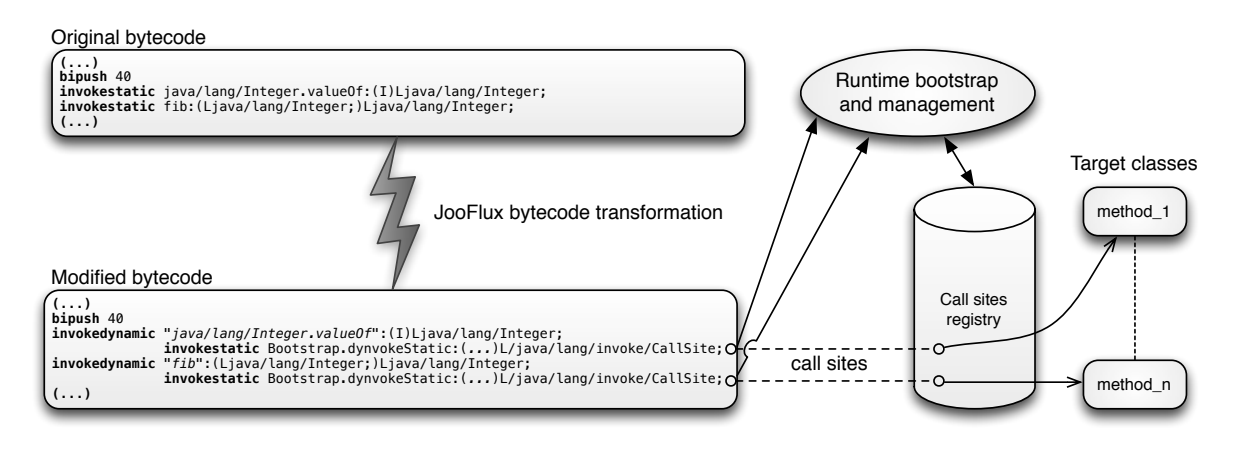

La Figure 2 donne un aperçu du fonctionnement de JooFlux en tant qu'agent JVM. Il cherche les occurrences de invokestatic, invokevirtual, invokespecial ou invokeinterface puis les remplace par une construction sémantiquement équivalente basée sur invokedynamic. Les sites d'appels sont liés à une référence de méthode au moment de l'exécution. Les transformations de bytecode s'opèrent à l'aide de la bibliothèque ASM<sup>1</sup>. Initialement, les sites d'appels sont liés à des références de méthodes pointant sur les méthodes des classes originelles. Ainsi pour un invokestatic dans le bytecode, un remplacement est fait avec invokedynamic et un nom symbolique basé sur la signature de l'instruction invokestatic remplacée. Ceci permet d'avoir un schéma de nommage uniforme. Le type de l'invocation originelle est également préservée. Coté JooFlux, l'initialisation de sites d'appels se fait via un jeu de méthodes statiques spécialisées en fonction du type d'invocation initiale. Ceci introduit une couche d'indirection fine.

# 3.2. Aspects via des combinateurs de références de méthodes

Une fois les classes transformées par JooFlux et chargées dans la machine virtuelle, JooFlux n'effectue plus de modifications de bytecode. L'injection se fait au niveau des chaines de combinateurs référencées par les sites d'appels. JooFlux utilise 2 combinateurs que l'on trouve dans la classe java.lang.invoke.MethodHandles :

- 1. filterArguments prend pour argument une référence de méthode cible, un index d'argument et un tableau de références de méthodes à utiliser en filtres, et
- 2. filterReturnValue prend pour argument une référence de méthode cible et une référence de méthode filtre.

Les types des références de méthodes filtres doivent correspondre à ceux des méthodes cibles. Dans notre cas nous avons choisi une approche générique pour qu'un aspect soit agnostique de la signature de la méthode interceptée. Dans le cas des appels de méthode les arguments sont capturés dans un tableau d'objets, et dans le cas des retours un objet est employé. La classe d'exemple suivante peut être utilisée pour obtenir des traces sur des appels de méthodes :

```
public class Dumpers {
 public static Object[] onCall(Object[] args) {
   System.out.println(">>> " + Arrays.toString(args));
   return args;
  }
 public static Object onReturn(Object retval) {
   System.out.println("<<< " + retval);
    return retval;
  }
}
```
Plus généralement, les aspects peuvent faire d'autres choses comme lever une exception si un argument ne respecte pas une pré-condition. Étant donné qu'ils agissent comme des filtres, ils peuvent aussi modifier les arguments avant de les passer à la méthode cible ainsi que modifier la valeur de retour. Les aspects peuvent être empilés sur un même site d'appel. Par exemple, il est possible d'empiler des aspects de validation et de trace. Ce qu'un aspect peut faire dépend aussi du type d'invocation originelle. En effet, dans le cas d'une invocation statique les arguments sont ceux de la méthode. En revanche pour les autres types d'invocation le premier argument est le receveur, autrement dit l'objet sur lequel la méthode est invoquée.

Enfin, nous avions mentionné que les types des méthodes filtres doivent concorder avec ceux des méthodes cibles. Dans notre cas nous devons effectuer des adaptations pour aller vers des types génériques. Nous utilisons pour cela 2 combinateurs. Le premier est asSpreader qui collecte des arguments dans un tableau. Le deuxième, asCollector, effectue l'opération inverse pour distribuer les valeurs d'un tableau vers des paramètres. Dans notre cas, nous convertissons les arguments d'une méthode vers un tableau de type Object[] avec asSpreader. Celui-ci est passé au filtre, invoquant donc le conseil de l'aspect. Ensuite nous utilisons asCollector pour réadapter vers la méthode cible originale. La gestion de l'interception des retours de méthode est plus simple et se résume juste à passer d'un type spécifique à Object pour le conseil, puis à raffiner le type vers celui d'origine. Ces adaptations de type se font avec le combinateur asType et permettent de rendre cohérents les types sur une chaîne de combinateurs.

<sup>1.</sup> ASM 4.0 : <http://asm.ow2.org/>

# 3.3. Gestion des sites d'appel

Les sites d'appel sont mis dans un registre central lors de leur création. Le registre a pour seul rôle de garder une référence sur les sites d'appel, et ce, afin de pouvoir ultérieurement les modifier pour appliquer un aspect. En revanche, chaque site d'appel est bien initialisé lors de la première invocation de son instruction invokedynamic, et les appels suivants sont directement résolus via la chaine de combinateurs associée. Par conséquent, le registre n'intervient pas lors des appels de méthode et ne possède pas de coût intrinsèque sur les performances des appels de méthodes.

Il existe deux types de sites d'appels offerts par java.lang.invoke dont la cible puisse changer en cours d'exécution : MutableCallSite et VolatileCallSite. Leur sémantique correspond respectivement à un attribut de classe normal et à un attribut de classe volatile tels que spécifiés dans la *JSR 133* 2 .

JooFlux utilise des instances de VolatileCallSite. Ainsi, toute modification effectuée sur un site d'appel est visible par tous les threads qui souhaiteraient effectuer une invocation. À l'inverse, l'emploi de MutableCallSite est sujet à une mise en cache par un *thread*, et une modification d'un site d'appel n'est alors pas nécessairement immédiatement visible des autres *threads*. Ce choix a un impact potentiel sur les performances, principalement en cas de contention avec une écriture. Les résultats dépendent grandement de l'architecture matérielle utilisée et des tentatives d'optimisation du JIT.

# 3.4. Piloter JooFlux pour remplacer à chaud des méthodes et injecter des aspects

La couche de gestion de JooFlux utilse le registre de diverses façons via un agent JMX<sup>3</sup> pour effectuer des requêtes. Cet agent offre les opérations distantes suivantes :

- 1. remplacer les implémentations de méthode, et
- 2. injecter un aspect avant ou après certains sites d'appel, et
- 3. obtenir diverses métriques telles le nombre de sites d'appels gérés par JooFlux ou leur liste.

À titre d'exemple, voyons l'interaction pour un remplacement de méthode via l'interface de l'agent JMX :

```
void changeCallSiteTarget(String methodType,
                          String oldTarget, String newTarget)
```
Le paramètre methodType spécifie le type d'invocation et prend pour valeur static, virtual interface ou special. Les 2 autres paramètres spécifient un identifiant de site d'appel à remplacer, et une référence de méthode pour la nouvelle cible.

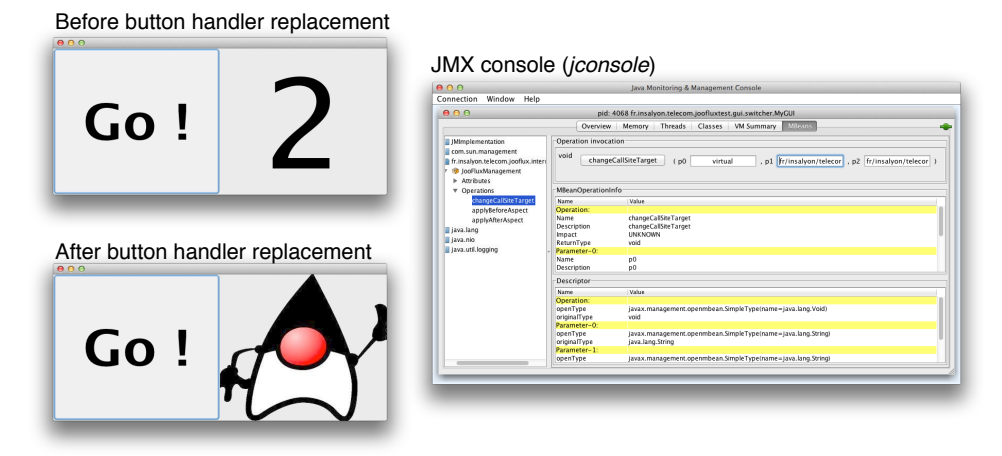

FIGURE 3 – Interaction via JMX avec une application modifiée par JooFlux.

La Figure 3 expose une application avec un bouton à gauche et un texte à droite. En se connectant à l'agent JMX JooFlux via un outil comme jconsole, nous pouvons remplacer le gestionnaire d'évènement de bouton de sorte

<sup>2.</sup> JSR 133 : JavaTM Memory Model and Thread Specification – <http://jcp.org/en/jsr/detail?id=133>

<sup>3.</sup> Java Management Extensions : <http://jcp.org/aboutJava/communityprocess/final/jsr003/index3.html>

qu'au prochain clic, une image remplace le texte. Dans ce cas précis, nous avons utilisé les paramètres suivants pour l'opération changeCallSiteTarget de l'agent JMX :

```
virtual, // virtual method
fr/insalyon/telecom/joofluxtest/gui/switcher/
  MyActionListener.counterIncrement:(MyActionListener)void, // handler id
fr/insalyon/telecom/joofluxtest/gui/switcher/
  MyActionListener.pictureSwitch:()V // our new handler
```
Enfin, injecter un aspect via l'agent JMX se fait de façon similaire :

```
void applyBeforeAspect(String callSitesKey,
                       String aspectClass, String aspectMethod)
void applyAfterAspect(String callSitesKey,
                      String aspectClass, String aspectMethod)
```
#### 4. Comparaison expérimentale avec des plates-formes AOP et des langages dynamiques

Pour valider notre approche, nous comparons les performances de la machine virtuelle Java avec notre agent JooFlux à d'autres approches effectuant également de la re-direction dynamique de méthodes : les plates-formes à aspects (section 4.1) et les langages de programmation dynamiques (sections 4.2-4.3).

Toutes ces approches sont basées sur la machine virtuelle et ont été testées avec des micro- et des macro-jeux de tests sur un MacBook Pro 2,3 GHz Intel Core2 (i5), 4 Go 1333 MHz DDR3, avec Mac OS X Lion 10.7.4 (11E53) et l'OpenJDK Runtime Environment 1.7.0-u10-b06-20120906 4 . Ces tests ont été renouvelés 10 fois pour constituer le jeu de résultats, sur lequel nous avons calculé les quartiles et les sur-coûts médians.

#### 4.1. Micro-tests et plates-formes AOP

Nous comparons la fonctionnalité d'injection d'aspects de JooFlux avec deux plates-formes AOP : AspectJ<sup>5</sup>[10] et Byteman <sup>6</sup>[6]. Nous utilisons le calcul classique d'une fonction Fibonacci récursive (classicfibo)<sup>7</sup> à laquelle nous injectons avant et/ou après un aspect vide – c.à.d. une re-direction d'appel vers une méthode vide. Le tableau 1 présente les résultats.

Le temps d'exécution du bytecode généré par AspectJ est proche de celui de Java, seulement il tisse les aspects statiquement pendant la compilation et plus aucune modification ne peut être effectuée à l'exécution. Byteman permet l'injection d'aspects pendant l'exécution en déchargeant la classe et modifiant son bytecode pendant son rechargement. Cette technique dégrade significativement les performances et implique que toutes les optimisations JIT sont perdues. Le bytecode généré par JooFlux contient déjà les appels dynamiques, donc le coût de tissage d'un aspect est seulement le coût d'ajout d'un nouveau combinateur dans la chaîne d'un site d'appel, de recopier les arguments et de transférer la valeur de retour. En conservant la chaîne d'appel à peu près intacte, JooFlux sauvegarde les optimisations JIT.

#### 4.2. Micro-tests et langages dynamiques

De nombreux langages de programmation proposent la re-direction dynamique de méthodes directement dans le langage, par exemple avec les APIs de réflexion. Pour tester la fonctionnalité de re-direction dynamique de méthodes de JooFlux, nous la comparons aux principaux langages dynamiques basés sur la machine virtuelle : Java <sup>8</sup>, Clojure <sup>9</sup>, JRuby <sup>10</sup>, Groovy <sup>11</sup>, Rhino JavaScript <sup>12</sup> and Jython <sup>13</sup>.

Nous testons la performance avec le même micro-jeu de test Fibonacci. Selon le langages de programmation, la fonction Fibonacci peut s'écrire de différentes manières : classicfibo manipule des objets, fastfibo manipule des paramètres de type long, fastestfibo manipule également des paramètres et une valeur résultat de

<sup>4.</sup> OpenJDK Runtime Environment 1.7.0-u10-b06-20120906 : <http://code.google.com/p/openjdk-osx-build/>

<sup>5.</sup> AspectJ 1.7.1 : <http://www.eclipse.org/aspectj/>

<sup>6.</sup> Byteman 2.1.0 : <http://www.jboss.org/byteman/>

<sup>7.</sup> Recursive Fibonacci : [http://en.wikipedia.org/wiki/Recursion\\_\(computer\\_science\)#Fibonacci](http://en.wikipedia.org/wiki/Recursion_(computer_science)#Fibonacci)

<sup>8.</sup> Java 7 : <http://docs.oracle.com/javase/7/docs/api/>

<sup>9.</sup> Clojure 1.4.0 : <http://clojure.org>

<sup>10.</sup> JRuby 1.6.7.2 (-indy), 1.7.0.preview2 (+indy) : <http://jruby.org>

<sup>11.</sup> Groovy 2.0.2 (-+indy) : <http://groovy.codehaus.org>

<sup>12.</sup> Rhino Javascript 1.7R4 : <https://developer.mozilla.org/en-US/docs/Rhino>

<sup>13.</sup> Jython 2.5.3 : <http://www.jython.org>

| Plat. Exec.              | Tissage     | Impl.                                           | $Q1$ -min | $Q2 - 25%$ | O3-median | $Q4 - 75%$ | $Q5$ -max | Sur-coût       |
|--------------------------|-------------|-------------------------------------------------|-----------|------------|-----------|------------|-----------|----------------|
| <b>JVM</b>               |             | classicfibo                                     | 611       | 613        | 615       | 616        | 636       | $\overline{a}$ |
| $JVM +$<br>AspectJ       | compilation | classicfibo<br>+ aspect avant                   | 609       | 613        | 620       | 621        | 650       | $+0.8\%$       |
|                          |             | classicfibo<br>+ aspect après                   | 609       | 611        | 620       | 621        | 693       | $+0.8\%$       |
|                          |             | classicfibo<br>+ aspect avant<br>& aspect après | 609       | 613        | 620       | 622        | 717       | $+0.8\%$       |
| $JVM +$<br>Agent JooFlux | exécution   | classicfibo<br>+ aspect avant                   | 3007      | 3028       | 3051      | 3070       | 3525      | $+396%$        |
|                          |             | classicfibo<br>+ aspect après                   | 1269      | 1273       | 1280      | 1295       | 1356      | $+108\%$       |
|                          |             | classicfibo<br>+ aspect avant<br>& aspect après | 3804      | 3830       | 3861      | 3893       | 3950      | $+528%$        |
| $JVM +$<br>Byteman       | exécution   | classicfibo<br>+ aspect avant                   | 79309     | 84998      | 85371     | 85695      | 86397     | $+13781%$      |
|                          |             | classicfibo<br>+ aspect après                   | 82561     | 82780      | 82911     | 83040      | 83406     | $+13381%$      |
|                          |             | classicfibo<br>+ aspect avant<br>& aspect après | 179984    | 188088     | 188187    | 188321     | 188971    | $+30499%$      |

TABLE 1 – Fibo(40) micro-test pour les plates-formes AOP (en ms)

type long, et finalement reflectivefibo utilise l'API de réflexion pour l'invocation de méthode. Ces différentes implémentations ont leur importance car elles influencent le bytecode généré et donc les performances. Les résultats pour Java sont présentés dans le tableau 2. Le sur-coût de JooFlux est insignifiant pour classicfibo et présente un facteur de ralentissement de 2 pour reflectivefibo. Cette mise en œuvre de Fibonacci est en effet notre pire cas, car la machine virtuelle peut difficilement effectuer des inclusions de code (*inlining*).

| Lang. Prog. | Plat. Exec.   | Impl.          | $O1$ -min | $O2 - 25%$ | O3-median | O4-75% | $O5$ -max | Sur-coût                 |
|-------------|---------------|----------------|-----------|------------|-----------|--------|-----------|--------------------------|
| Java        | JVM           | classicfibo    | 611       | 613        | 615       | 616    | 636       | $\overline{\phantom{a}}$ |
|             |               | reflectivefibo | 1758      | 1762       | 1782      | 1803   | 4121      | $\overline{\phantom{0}}$ |
| Java        | $JVM +$       | classicfibo    | 611       | 613        | 616       | 618    | 690       | $+0.001\%$               |
|             | Agent JooFlux | reflectivefibo | 3668      | 3686       | 3717      | 3743   | 4273      | $+108\%$                 |

TABLE 2 – Fibo(40) micro-test pour le langage Java (en ms)

Les résultats pour les autres langages de programmation sont présentés dans le tableau 3. Les sur-coûts pour classicfibo, fastfibo et fastestfibo sont comparés à ceux de JVM+JooFlux classicfibo. Les implantations de reflectivefibo sont toujours comparées à celle de JVM+JooFlux reflectivefibo.

Même si l'implémentation fortement typée en Clojure présente seulement un facteur de ralentissement de 1.2-1.4, la plupart des autres langages sont de 3 à 18 fois plus lents que notre prototype JooFlux. JRuby et Groovy proposent des versions bêta utilisant l'opcode invokedynamic *(+indy, chiffres en italiques dans le tableau 3)* mais même s'ils gagnent un facteur 1.5-2, ils restent significativement plus lents que Java+JooFlux.

Pour les micro-tests, que ce soit AOP ou langages dynamiques, notre agent JooFlux réécrit le bytecode en 75- 100ms pour une transformation de 2 classes (Fibonacci et InvokeBootstrap – la classe de bootstrap est elle-même dynamique) et 1 méthode (classicfibo). Ce délai raisonnable est introduit avant le démarrage de l'application et reste comparable aux délais de lancement des autres plates-formes.

# 4.3. Macro-tests de calculs et réécritures intensifs

Pour tester plus intensément la redirection dynamique de méthodes avec JooFlux, nous avons utilisé 3 macro-jeux de tests :

1. SCImark 2.0 14 : SciMark 2.0 est un jeu de tests en Java pour le calcul scientifique et numérique, assez consommateur en CPU et mémoire. Il effectue plusieurs types de calcul et retourne un score composite en Mflops.

<sup>14.</sup> SCImark 2.0 : <http://math.nist.gov/scimark2/>

#### ComPAS'2013 : RenPar'21/ SympA'15/ CFSE'9 Grenoble, France, du 16 au 18 janvier 2013

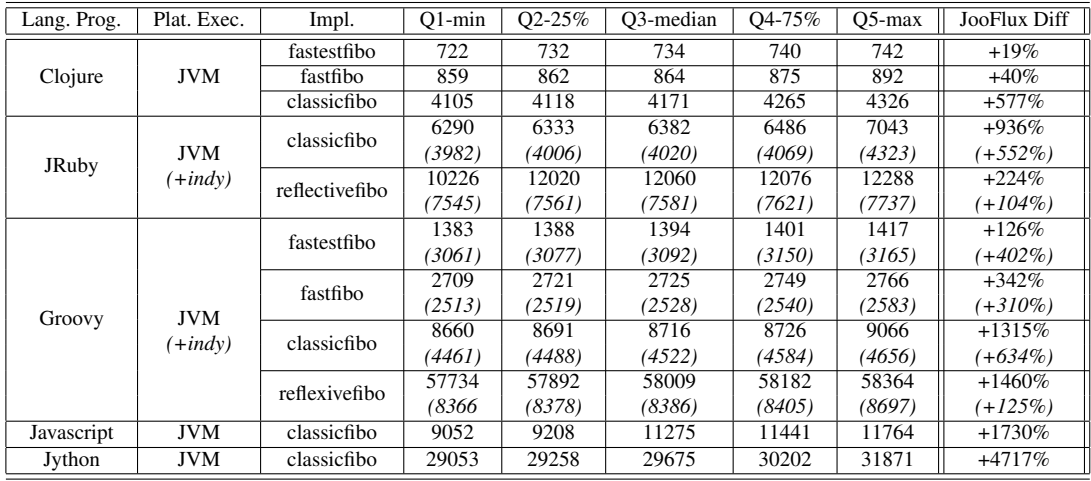

TABLE 3 – Fibo(40) micro-tests pour les langages de programmation basés sur la JVM (en ms)

- 2. Un compteur de mots pouvant s'exécuter en parallèle avec Fork/Join [16] : ce compteur stresse particulièrement la mémoire et les entrées/sorties en comptant le nombre de mots dans chaque fichier contenu dans une arborescence de fichiers.
- 3. L'environnement d'exécution du langage Clojure au-dessus de JooFlux : nous avons utilisé le langage de programmation Clojure dont l'implantation est entièrement écrite en Java pour avoir un jeu de tests effectuant un nombre massif de réécritures de bytecode.

#### SCImark 2.0

Ce jeu de tests effectue des transformations de Fourier (*Fast Fourier Transformations*, FFT), résout des équations de Laplace (*Jacobi Successive Over-relaxation*, SOR), approxime la valeur de π (*Monte Carlo integration*, MC), multiplie des matrices (*Sparse matrix multiply*, SM), effectue des factorisations de matrices denses (*dense LU matrix factorization*, LU) et calcule finalement un score composé (*Composite Score*, CS). Ces différents calculs sont réalisés sur un petit ou un grand jeu de données.

Les performances avec et sans JooFlux sont présentées dans le tableau 4. La plupart des calculs présentent des sur-coûts ou gains marginaux, excepté pour l'intégration Monte Carlo qui perd 20% en performance. L'algorithme Monte Carlo utilise des fonctions synchronisées et de l'inclusion de fonctions (cf documentation de SCImark) et les fonctions synchronisés n'impactant pas les performances (cf le macro-test du comptage parallèle ci-après), la perte provient de difficultés d'optimisations JIT du fait de l'inclusion de fonctions.

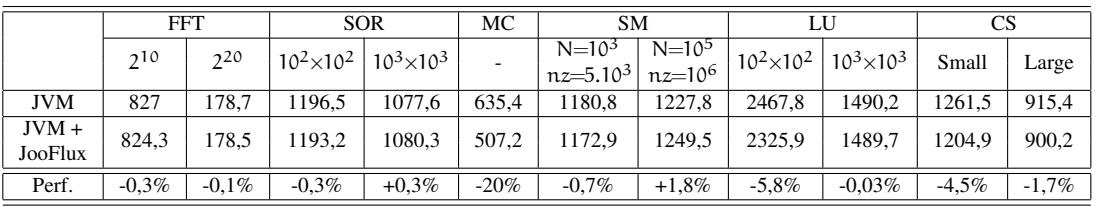

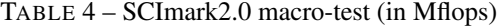

#### Compteur parallèle de mots dans les fichiers

Nous avons appliqué le compteur de mots sur l'arborescence de fichiers source de la machine virtuelle HotSpot  $(2.10^3$  files) avec un processus mono-thread et avec un processus à 2-threads sur 2 cœurs du CPU. Comme le montre le tableau 5, de manière surprenante, le bytecode modifié par JooFlux améliore les performances. Ce résultat montre bien que les appels synchronisés de méthodes ne sont pas affectés par l'indirection invokedynamic et que le JIT peut même en bénéficier et parfaitement trouver de meilleures inclusions de code.

| Plat. Exec.              | Impl.                              | $O1$ -min | $Q2 - 25%$ | O3-median | O4-75% | $O5$ -max | Sur-coût |
|--------------------------|------------------------------------|-----------|------------|-----------|--------|-----------|----------|
| <b>JVM</b>               | wordcounter<br>1 thread            | 3707      | 3727       | 3733      | 3752   | 4769      | ٠        |
|                          | wordcounter<br>fork/join 2 threads | 1826      | 1934       | 2161      | 2235   | 5949      | ٠        |
| $JVM +$<br>Agent JooFlux | wordcounter<br>1 thread            | 3634      | 3646       | 3658      | 3689   | 4829      | $-2%$    |
|                          | wordcounter<br>fork/join 2 threads | 1825      | 1916       | 2029      | 2070   | 2407      | $-6%$    |

TABLE 5 – Macro-test du compteur parallèle de mots pour Java (en ms)

#### Clojure au-dessus de JooFlux

L'environnement d'exécution du langage Clojure est une application Java assez conséquente (3.10<sup>3</sup> classes). Nous l'avons utilisé comme jeu de tests pour appliquer des réécritures et interceptions massives. Nous avons ré-exécuté le micro-test Fibonacci, mais cette fois avec une totale réécriture du bytecode de Clojure : 1325 classes transformées, 26866 méthodes transformées et 19646 interceptions initiales de méthodes. Nous ne traçons pas toutes les interceptions de méthodes – seulement la première lors du passage par le registre – car les outils de traces en continu sont bien connus pour ralentir dramatiquement les performances. Le tableau 6<sup>15</sup> présente les résultats. Le sur-coût introduit est toujours insignifiant par rapport au temps d'exécution total. Nous pouvons donc dire que rendre le langage Clojure dynamique est intéressant<sup>16</sup> avec un coût réduit à l'exécution. Un surcoût de 4s est par contre introduit pour la transformation du bytecode. Celui-ci n'est plus négligeable mais il s'applique seulement une fois au chargement, ne change en rien les performances pendant l'exécution et est un prix raisonnable pour rendre l'application entièrement dynamique.

| Lang. Prog. | Plat. Exec.              | Impl.       | $O1$ -min | $O2 - 25%$ | O3-median | O4-75% | $O5$ -max | Sur-coût |
|-------------|--------------------------|-------------|-----------|------------|-----------|--------|-----------|----------|
| Clojure     | <b>JVM</b>               | fastestfibo | 701       | 702        | 704       | 708    | 717       | -        |
|             |                          | fastfibo    | 839       | 845        | 848       | 851    | 855       |          |
|             |                          | classicfibo | 3969      | 3978       | 3984      | 4010   | 4093      |          |
| Clojure     | $JVM +$<br>Agent JooFlux | fastestfibo | 695       | 699        | 702       | 704    | 713       | $-0.3\%$ |
|             |                          | fastfibo    | 856       | 861        | 864       | 868    | 891       | $+1.9\%$ |
|             |                          | classicfibo | 3957      | 3969       | 3980      | 4002   | 4069      | $-0.1\%$ |

TABLE 6 – Fibo(40) en Clojure au dessus de la plate-forme JVM+JooFlux (en ms)

# 5. État de l'art

# Programmation par aspects

De nombreux travaux s'attaquent à la conception et l'implantation de la programmation par aspects. AspectJ est une plate-forme bien connue qui comprend un langage d'aspect et un compilateur [10]. Bien que statique, elle permet des transformations et tissages de bytecode efficaces, et offre un langage à granularité fine pour définir les points de coupe. Javassist est une autre plate-forme AOP statique en Java [5]. Certains travaux se concentrent sur le tissage dynamique d'aspects [18, 17]. JBoss Byteman est particulièrement intéressant car il propose des règles de type ECA (Évènement-Condition-Action) [6]. Par le biais d'un agent Java qui peut être appliqué à un programme en cours d'exécution, il peut appliquer ou retirer ces règles dynamiquement. Les travaux de [4] illustrent le fait que fournir une machine virtuelle modifiée est une solution permettant d'offrir un panorama complet d'opérations de modifications dynamiques d'applications Java. Ces résultats concordent avec [24].

# Machines virtuelles

Le domaine des machines virtuelles ne manque pas de problématiques. La JVM est une plate-forme attractive pour les travaux de recherche étant donné sa spécification ouverte [12]. De nombreux travaux visent à en améliorer les performances [14, 11, 8]. La conception de la JVM possède un biais initial qui favorise les langages

<sup>15.</sup> Fibo(40) en Clojure n'a pas exactement les mêmes performances dans le tableau 6 et le tableau 3. Pour permettre une bonne comparaison, nous avons préféré présenter les résultats de Clojure+JVM et ceux de Clojure+JVM+JooFlux issus du même test.

<sup>16. &</sup>quot;Why Clojure doesn't need invokedynamic, but it might be nice" : [http://blog.fogus.me/2011/10/14/](http://blog.fogus.me/2011/10/14/why-clojure-doesnt-need-invokedynamic-but-it-might-be-nice/) [why-clojure-doesnt-need-invokedynamic-but-it-might-be-nice/](http://blog.fogus.me/2011/10/14/why-clojure-doesnt-need-invokedynamic-but-it-might-be-nice/)

statiques fortement typés. L'intérêt croissant envers les langages dynamiques sur la JVM a amené l'apparition de invokedynamic et de l'API de support java.lang.invoke [19]. Ceci facilite l'implémentation de ces langages tout en donnant des points d'entrée pour les optimisations adaptatives du JIT [21]. De nouveaux usages de invokedynamic commencent à apparaître [1], et le support des *lambdas* dans Java 8 devrait s'appuyer dessus 17 .

#### Mise à jour dynamique de logiciels

La fonctionnalité de mise à jour dynamique de logiciel n'est pas une nouvelle idée et a été longuement étudiée par de nombreux travaux [7, 9]. Les techniques mises en œuvre dépendent fortement du langage de programmation ou de la plate-forme d'exécution ciblée. Des patchs dynamiques peuvent être appliqués au niveau du système d'exploitation comme dans [2] et [15]. Plus proche de la machine virtuelle Java, les travaux de [25] permettent de modifier le code Java à l'exécution en supportant l'ajout ou le retrait de champs et méthodes. Cette approche requiert toutefois une machine virtuelle modifiée. Les mêmes auteurs utilisent cette même machine virtuelle modifiée et appliquent une programmation par aspects dynamique dans [24]. Il est important également de mentionner que la redéfinition des classes passe par un rechargement dans la machine virtuelle. C'est également le cas dans des approches comme Byteman [6] qui travaille avec des définitions stables des classes, les recharge et perd les optimisations accumulées par le JIT. D'autres approches pour la mise à jour dynamique utilisent des machines virtuelles modifiées. *JnJVM* offre une machine virtuelle à composants dans laquelle non seulement des aspects peuvent être injectés dynamiquement pour modifier les applications, mais la machine virtuelle elle-même est sujette aux modifications [22]. *JVolve* est une autre machine virtuelle, dérivée de *Jikes RVM*, et qui supporte l'évolution d'applications [20].

#### 6. Conclusions et perspectives

#### 6.1. Conclusion

Cet article a présenté JooFlux, un agent JVM qui permet à la fois le remplacement dynamique d'implémentations de méthodes et l'injection d'aspects. Par rapport aux approches existantes, JooFlux prend un chemin original en utilisant invokedynamic. Les jeux de tests montrent que le sur-coût de JooFlux est négligeable pour les invocations de méthodes, et modeste pour les aspects. Dans tous les cas, JooFlux offre de meilleures performances que des approches similaires tels des outils d'AOP ou des langages dynamiques. De plus, JooFlux ne nécessite pas de rechargement de définitions de classes, ce qui préserve les optimisations du JIT pour tous les sites d'appel non concernés. Il ne nécessite pas non plus de JVM ad-hoc. La fine couche d'indirection introduite ne demande pas de résolution d'entrée de tableau associatif ou de garde, ce qui aide grandement l'optimisation adaptative. Enfin, JooFlux opère de façon transparente au niveau des sites d'appel, et il ne nécessite pas de langage dédié pour spécifier les changements.

#### 6.2. Perspectives

JooFlux est pour l'heure un prototype de recherche qui démontre comment invokedynamic peut être utilisé à d'autres fin que la mise en oeuvre d'un langage dynamique sur la JVM. Tandis qu'il valide notre approche sur des applicatifs de taille modeste, il reste à travailler à son usage sur un plus large panel d'applications pour la JVM. Au vu des performances prometteuses de JooFlux, notre volonté est poursuivre l'étude de ses applications dans des contextes spécialisés tels le contrôle de ressources, les architectures multi-tenantes ou encore les systèmes modulaires dynamiques pour l'*Internet des objets*, sans devoir passer par des abstractions ou plates-formes telles OSGi 18. Si nos expérimentations ont pour le moment été effectuée avec *Hotspot*, nous envisageons de développer les études sur d'autres machines virtuelles Java supportant invokedynamic. *MaxineVM* est à ce titre une cible intéressante car elle est développée en Java [23]. Nous pourrions ainsi étudier l'injection d'aspects et le remplacement dynamique de code au sein même d'une machine virtuelle et de ses composants tels le ramasse-miettes mémoire ou l'interpréteur, de façon analogue aux travaux menés dans [22]. Sur le plan des fonctionnalités, nous souhaitons ajouter le support des modifications multiples de manière transactionnelle. Il serait également intéressant de pouvoir vérifier statiquement l'applicabilité des modifications avant de les opérer.

<sup>17.</sup> <http://openjdk.java.net/projects/lambda/>

<sup>18.</sup> <http://www.osgi.org/>

# 6.3. Disponibilité

JooFlux est disponible sous la forme d'un projet open source <https://github.com/dynamid/jooflux>. Il est mis à disposition selon les termes de la *Mozilla Public License Version 2.0* 19. La version du prototype de Joo-Flux utilisée pour la rédaction de cet article correspond au *tag* Git annoté r0. Nous encourageons la communauté des chercheurs et praticiens à nous remonter tout problème, ainsi qu'à contribuer des correctifs et améliorations.

# Bibliographie

- 1. Appeltauer (M.), Haupt (M.) et Hirschfeld (R.). Layered method dispatch with INVOKEDYNAMIC : an implementation study. *In : Proc. of the 2nd Intl. Workshop on Context-Oriented Programming*. pp. 4 :1–4 :6, 2010. – ACM.
- 2. Arnold (J.) et Kaashoek (M. F.). Ksplice : automatic rebootless kernel updates. *In : Proc. of the 4th ACM European Conf. on Computer Systems*. pp. 187–198, 2009. – ACM.
- 3. Batchelder (M.) et Hendren (L.). Obfuscating Java : the most pain for the least gain. *In : Proc. of the 16th Intl. Conf. on Compiler Construction*. pp. 96–110, 2007. – Springer-Verlag.
- 4. Bockisch (C.), Haupt (M.), Mezini (M.) et Ostermann (K.). Virtual machine support for dynamic join points. *In : Proc. of the 3rd Intl. Conf. on Aspect-Oriented Software Development*. pp. 83–92, 2004. – ACM.
- 5. Chiba (S.) et Nishizawa (M.). An easy-to-use toolkit for efficient Java bytecode translators. *In : Proc. of the 2nd Intl. Conf. on Generative Programming and Component Engineering*. pp. 364–376, 2003. – Springer-Verlag.
- 6. Dinn (A. E.). Flexible, dynamic injection of structured advice using byteman. *In : Proc. of the 10th Intl. Conf. on Aspect-Oriented Software Development*. pp. 41–50, 2011. – ACM.
- 7. Frieder (O.) et Segal (M. E.). On dynamically updating a computer program : from concept to prototype. *J. Syst. Softw.*, vol. 14, n2, février 1991, pp. 111–128.
- 8. Häubl (C.) et Mössenböck (H.). Trace-based compilation for the Java HotSpot virtual machine. *In : Proc. of the 9th Intl. Conf. on Principles and Practice of Programming in Java*. pp. 129–138, 2011. – ACM.
- 9. Hicks (M.) et Nettles (S.). Dynamic software updating. *ACM Trans. Program. Lang. Syst.*, vol. 27, n6, novembre 2005, pp. 1049–1096.
- 10. Kiczales (G.), Hilsdale (E.), Hugunin (J.), Kersten (M.), Palm (J.) et Griswold (W. G.). Getting started with ASPECTJ. *Commun. ACM*, vol. 44, n10, 2001, pp. 59–65.
- 11. Kotzmann (T.), Wimmer (C.), Mössenböck (H.), Rodriguez (T.), Russell (K.) et Cox (D.). Design of the Java HotSpot client compiler for Java 6. *ACM Trans. Archit. Code Optim.*, vol. 5, n1, mai 2008, pp. 7 :1–7 :32.
- 12. Lindholm (T.) et Yellin (F.). *Java Virtual Machine Specification*. Addison-Wesley, 1999, 2nd édition.
- 13. Odersky (M.) et Zenger (M.). Independently Extensible Solutions to the Expression Problem. *In : Proc. of 12th Intl. Workshop on Foundations of Object-Oriented Languages*, janvier 2005.
- 14. Paleczny (M.), Vick (C.) et Click (C.). The java hotspotTM server compiler. *In : Proc. of the 2001 Symposium on JavaTM Virtual Machine Research and Technology Symposium - Volume 1*. pp. 1–1, 2001. – USENIX.
- 15. Palix (N.), Thomas (G.), Saha (S.), Calvès (C.), Lawall (J.) et Muller (G.). Faults in linux : ten years later. *In : Proc. of the 16th Intl. Conf. on Arch. Support for Programming Languages and Operating Systems*. pp. 305–318, 2011. – ACM.
- 16. Ponge (J.). Fork and Join : Java Can Excel at Painless Parallel Programming Too !, juillet 2011. Oracle Technology Network, Oracle Corporation.
- 17. Popovici (A.), Alonso (G.) et Gross (T.). Just-in-time aspects : efficient dynamic weaving for Java. *In : Proc. of the 2nd Intl. Conf. on Aspect-Oriented Software Development*. pp. 100–109, 2003. – ACM.
- 18. Popovici (A.), Gross (T.) et Alonso (G.). Dynamic weaving for aspect-oriented programming. *In : Proc. of the 1st Intl. Conf. on Aspect-Oriented Software Development*. pp. 141–147, 2002. – ACM.
- 19. Rose (J. R.). Bytecodes meet combinators : invokedynamic on the JVM. *In : Proc. of the 3rd Workshop on Virtual Machines and Intermediate Languages*. pp. 2 :1–2 :11, 2009. – ACM.
- 20. Subramanian (S.), Hicks (M.) et McKinley (K. S.). Dynamic software updates : a vm-centric approach. *In : Proc. of the 2009 ACM SIGPLAN Conf. on Programming Language Design and Implementation*. pp. 1–12, 2009. – ACM.
- 21. Thalinger (C.) et Rose (J.). Optimizing invokedynamic. *In : Proc. of the 8th Intl. Conf. on the Principles and Practice of Programming in Java*. pp. 1–9, 2010. – ACM.
- 22. Thomas (G.), Geoffray (N.), Clément (C.) et Folliot (B.). Designing highly flexible virtual machines : the JnJVM experience. *Software - Practice & Experience (SP&E)*, vol. 38, n15, 2008, pp. 1643–1675.
- 23. Wimmer (C.), Brunthaler (S.), Larsen (P.) et Franz (M.). Fine-grained modularity and reuse of virtual machine components. *In : Proc. of the 11th annual Intl. Conf. on Aspect-oriented Software Development*. pp. 203–214, 2012. – ACM.
- 24. Würthinger (T.), Ansaloni (D.), Binder (W.), Wimmer (C.) et Mössenböck (H.). Safe and atomic run-time code evolution for Java and its application to dynamic AOP. *In : Proc. of the 2011 ACM Intl. Conf. on Object Oriented Programming Systems Languages and Applications*. pp. 825–844, 2011. – ACM.
- 25. Würthinger (T.), Wimmer (C.) et Stadler (L.). Dynamic code evolution for Java. *In : Proc. of the 8th Intl. Conf. on the Principles and Practice of Programming in Java*. pp. 10–19, 2010. – ACM.

<sup>19.</sup> <http://www.mozilla.org/MPL/2.0/>